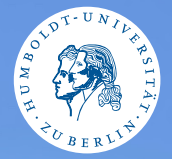

#### <span id="page-0-0"></span>HUMBOLDT-UNIVERSITÄT ZU BERLIN

# **UNIX-Crashkurs**

**Shell-Skripting**

Tons und Markus · Tag 2 - II

Photo cbea [Erik Kiel](https://www.flickr.com/photos/thebiger/43918396704/)

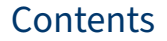

## **•** [Einführung in Shell-Skripting](#page-2-0)

#### **2** [Vorteile](#page-3-0)

#### **3** [Nachteile](#page-4-0)

### <span id="page-2-0"></span>Shell-Skripting

- ▶ Man kann Befehle bündeln
- ▶ Anlegen einer Skriptdatei
	- ▶ In der erstem Zeile: #!/bin/bash
	- ▶ Es können Befehle, Schleifen, Variablen, . . . verwendet werden
- ▶ Datei ausführbar machen: \$ chmod +x Dateipfad
- ▶ Aufruf: \$ ./Datei

#### <span id="page-3-0"></span>Vorteile

- $\blacktriangleright$  "Schnell zu Hand"
- ▶ Automatisierbarkeit
- ▶ Auf einer hohen Ebene
- ▶ Durch Aufrufen von anderen Shell-Programmen breiter Nutzen möglich

#### <span id="page-4-0"></span>**Nachteile**

- $\blacktriangleright$  "Schnell zu Hand"
- ▶ Stellenweise diffuse Regeln
- ▶ Der Komplexitätsbereich ist eng begrenzt
- ▶ Tooling vergleichsweise schlecht
- ▶ Eventuell nicht Distributionsübergreifend portabel